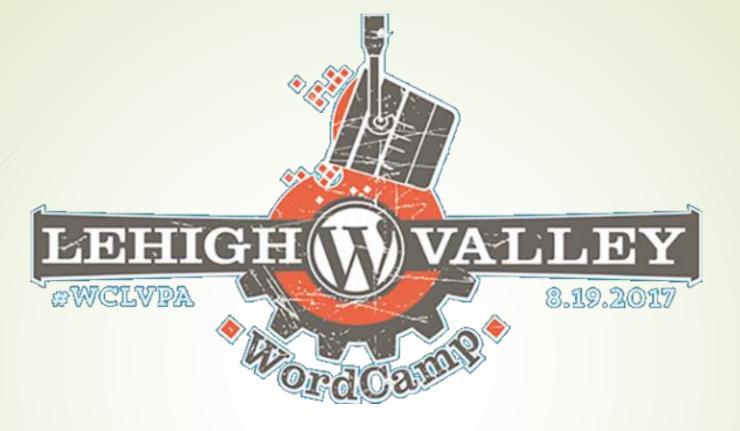

## Contributing to WordPress

It's easier than you think, and there's a place for everybody

## Local Scene: Meetup Groups and WordCamps

#### **Lehigh Valley WordPress Meetup**

Home

Members Sponsors Photos Pages Discussions More

WordPress meetup is open to all who love WordPress --- join us!

We're a group of local WordPress developers, designers, and publishers who get together share our knowledge and experience, and to meet other WordPress users in the area. The

Sat Aug 19

8:00 AM RSVP

4 days left

29 going

5 comments

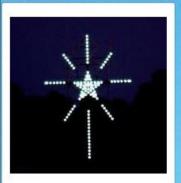

Bethlehem, PA

Founded Aug 20, 2014

WordPress Users

12

Group reviews

Upcoming Meetups

Past Meetups

alendar

nizers:

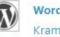

WordPress, Ken

Kramer, Kim

White, Santiago24x7

## We're 195 WordPress Users

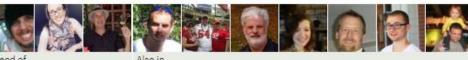

Join us!

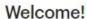

Past Calendar Upcoming (2)

#### WordCamp Lehigh Valley

NCC Fowler Family Center Southside Center

511 E. Third St., Bethlehem, PA (map)

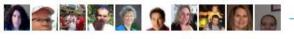

Join us for our own local WordCamp! Buy your ticket today!

https://2017.lehighvalley.wordcamp.org/ticket s/ Volunteer opportunity opening soon. Shoot me a message if you... Learn more

Hosted by: Kim White (Co-Organizer)

What's new

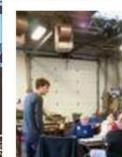

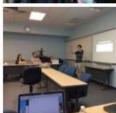

## Locally

- Join a local WordPress Meetup Group https://www.meetup.com/
  - They meet once a month during the week
  - A member makes a presentation about some aspect of WordPress each month followed by a Q & A
  - Before and after the speaker, members network, catch-up, and collaborate
  - Just a few local Meetup Groups (Google one near you)
    - https://www.meetup.com/Lehigh-Valley-WordPress-Meetup/
    - <u>https://www.meetup.com/WordPress-Lancaster/</u>
    - <u>https://www.meetup.com/philly-burbs-wordpress-meetup/</u>
    - <u>https://www.meetup.com/Harrisburg-WordPress-User-Group/</u>
    - https://www.meetup.com/Philadelphia-WordPress-Meetup-Group/
- Participate at a WordCamp: volunteer, speak, organize. Check out the schedule here to find a camp near you (check back often) <a href="https://central.wordcamp.org/schedule/">https://central.wordcamp.org/schedule/</a>

# Check Out What's Going On Nationally and Globally

#### **Get Involved with WordPress!**

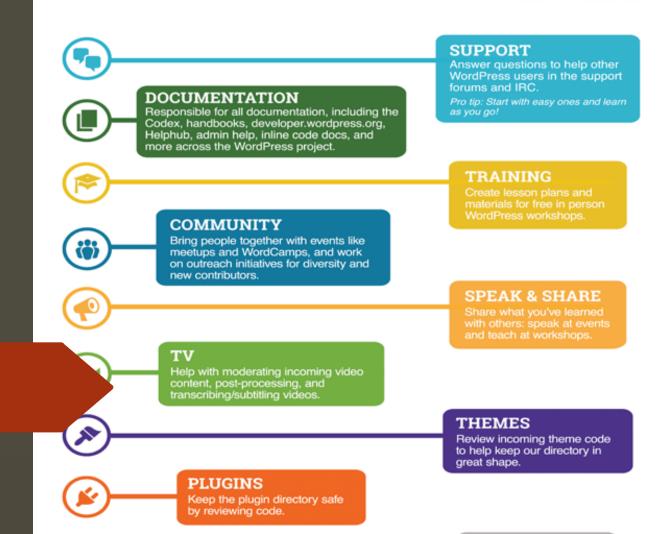

## Who do I Contact? https://make.wordpress.org/updates/team-reps/

#### Coders and Non-Coders

- Accessibility: @rianrietveld, @joedolson, @afercia
- Hosting: @mikeschroder
- Support: @macmanx
- Flow/Test: @designsimply

#### Coders

- CLI: @danielbachhuber and @schlessera
- Core: @jeffpaul, @helen
- Design: @melchoyce, @karmatosed, @joen, @michaelarestad
- Documentation: @kenshino
- Flow/Test: @designsimply
- Meta (WordPress.org Site): @samuelsidler
- Mobile: @astralbodies, @rachelmcr
- Plugins: @ipstenu
- Themes: @jcastaneda, @grapplerulrich

#### Non-Coders

- **Community:** @francina, @hlashbrooke
- Marketing: @rosso99 @bridgetwillard
- Training: @bethsoderberg
- Polyglots: @petya, @ocean90, @nao, @chantalc, @deconf, @casiepa
- **TV**: @jerrysarcastic, @roseapplemedia

# Most teams have regular online meetings

- Most teams have a weekly meeting in Slack
- After their Slack meeting they'll post notes on their team's blog known as the P2 on https://make.wordpress.org/
- People "come" when they can.
- People contribute when they can
  - Online
  - Contributor Days
- It's a great way to meet people, learn more, and give back.

#### This Week's Meeting:

Slack Timestamp

@vishalmukadam took notes.

- We began today's meeting by talking about updating any Codex documents which have end-user features in them or are introductions for end-users. We ultimately decided to park the issue.
- We used today's meeting to talk about Marketing Meta Tasks.
- We decided to work on "WordPress Marketing Team: Who are We?"
- We briefly talked about <u>Open Source Meetups</u> and how we might be able to help the Foundation on this effort.
- We will also arrange to write content for <u>#WPTranslationDay Blog for the Polyglot team</u>.

Meeting attended by: @bridgetwillard @mcdwayne @vishalmukadam @skarjune @coachbirgit @vitormadeira

#marketing-team

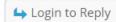

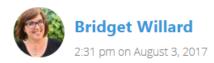

---

## Slack

#### Making WordPr... V

- newyorkerlaura
- **≡ All Unreads**
- New Threads

#### **CHANNELS**

- # announcements
- # community-events
- # community-team
- # marketing
- # slackhelp
- # wceu
- wceu-volunteers

#### **DIRECT MESSAGES**

- slackbot
- newyorkerlaura (you)
- awarner20
- chanthaboune
  - ofoxtrot
  - bgs4u, vishalmuk...
  - 🚜 istiano
- kcristiano, echofoxtrot
- kimwhite
- wordpressdotorg

#### #marketing

☆ | 2 449 | ☆ 3 | Start here: https://make.wordpress.org/marketing/2017/07/

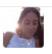

anafransilva \*\* 8:13 AM

@gidgey @skarjune have you been in touch with anyone at Cer worth reaching out to upcoming Camps directly instead

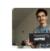

hardeepasrani 🖄 8:18 AM

@gidgey Do we have a list of all WP news/podcast/magazine of

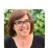

gidgey 🤛 9:26 AM

We are Central

We can ask the community team, @anafransilva & @skarjune

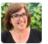

gidgey 💬 9:27 AM

@hardeepasrani I think @jakilevy was making a list for Gutenbe

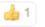

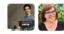

2 replies Last reply today at 1:02 PM

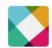

tinahutber 11:19 AM ioined #marketing

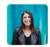

sptorabi 11:27 AM

@jakilevy @gidgey, I'm having a hard time adding myself to pro

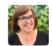

gidgey 🤛 11:35 AM

Hmm. I'll check in a few. @sptorabi

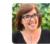

gidgey D 12:10 PM

@sptorabi I think I added you to our whole Trello and to that sp

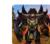

zakkath 00 12:23 PM

Speaking of case studies, is there a schema.org format for them

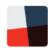

**isinn** 9:03 PM

joined #marketing

### So How Do I "Join"?

- BLOG: Create a profile on WordPress.org: https://login.wordpress.org/
  - This is how you can comment on the team's blog (P2) you want to patriciate on
- SLACK: Slack instructions: <a href="https://make.wordpress.org/chat/">https://make.wordpress.org/chat/</a>
  - Pro-tip: definitely create the WordPress.org profile before you attempt to connect via Slack. It's way easier trust us.
  - Once you've created the WordPress.org account, you next go to <a href="https://wordpress.slack.com/">https://wordpress.slack.com/</a>
  - Log in using WhateverNameYouPicked@chat.wordpress.org as your email address and the same password you used on WordPress.org
  - Slack can we used via browser, desktop, and/or mobile apps

### We're Here Ask Us

- Scott Becker (Training)
- Paul Barthmaier (Training)
- Kim White (Training)
- Liam Dempsy(Community)
- Kevin Cristiano (Community)
- Eileen Violini (Community/Marketing)
- Laura Byrne-Cristiano (Community/Marketing)
- Sal Ferrarello (Core)